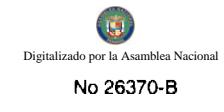

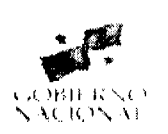

# **GACETA OFICIAL DIGITAL**

Año CV

 $\label{eq:2} \begin{array}{c} \mathcal{L}^{(1)}(\mathbb{R}^2) \rightarrow \mathbb{R}^{n \times n} \times \mathbb{R}^{n \times n} \times \mathbb{R}^{n \times n} \times \mathbb{R}^{n \times n} \times \mathbb{R}^{n \times n} \times \mathbb{R}^{n \times n} \times \mathbb{R}^{n \times n} \times \mathbb{R}^{n \times n} \times \mathbb{R}^{n \times n} \times \mathbb{R}^{n \times n} \times \mathbb{R}^{n \times n} \times \mathbb{R}^{n \times n} \times \mathbb{R}^{n \times n} \times \mathbb$ 

Panamá, R. de Panamá jueves 17 de septiembre de 2009

 $N^{\circ}$ 26370-B

 $ETa$  of K

 $\mathbf{I}$ 

**CONTENIDO** 

**MINISTERIO DE EDUCACIÓN** 

Resuelto Nº 2485 (De viernes 11 de septiembre de 2009)

<u>"POR EL CUAL SE OTORGA AUTORIZACIÓN PARA FIRMAR DOCUMENTOS AL SERVIDOR PÚBLICO OUE</u> EJERZA EL CARGO DE DIRECTOR(A) NACIONAL DE FINANZAS Y DESARROLLO INSTITUCIONAL".

AUTORIDAD AERONÁUTICA CIVIL

Resolución de Junta Directiva Nº 021 (De lunes 31 de agosto de 2009)

"POR MEDIO DE LA CUAL SE MODIFICA LA TASA DE PROTECCIÓN AL VUELO (LLEGADA/SALIDA) ESTABLECIDA EN LA RESOLUCIÓN No. 012-JD DE 15 DE MARZO DE 2007".

AUTORIDAD AERONÁUTICA CIVIL

Resolución de Junta Directiva Nº 022 (De lunes 31 de agosto de 2009)

<u>"POR MEDIO DEL CUAL SE MODIFICA LA RESOLUCIÓN N0.018-JD DE 15 DE MAYO DE 2008 PARA EL</u> COBRO DE LAS TASAS POR LOS SERVICIOS AEROPORTUARIOS EN HORARIOS DESPUÉS DEL CIERRE DE OPERACIONES DE LOS AEROPUERTOS".

> **AUTORIDAD DE LOS RECURSOS ACUATICOS DE PANAMA** Resolución Nº ADM/ARAP 010

(De martes 3 de febrero de 2009)

"POR LA CUAL SE ADJUDICA A LA EMPRESA TRANSPORTE Y EQUIPO, S.A., (TESA), MEDIANTE EL PROCEDIMIENTO DE CONTRATACIÓN DIRECTA. LA COMPRA DE CINCO (5) MOTORES FUERA DE BORDA, MARCA YAMAHA 75 HP, CUATRO TIEMPOS, ARRANQUE ELÉCTRICO Y ELEVADOR HIDRÁULICO, PARA EL FORTALECIMIENTO INSTITUCIONAL DE LAS PROVINCIAS DE BOCAS DEL TORO. COLÓN Y DARIÉN DE LA AUTORIDAD DE LOS RECURSOS ACUÁTICOS DE PANAMÁ".

**AUTORIDAD DE LOS RECURSOS ACUATICOS DE PANAMA** 

Resolución Nº ADM/ARAP No.011 (De martes 3 de febrero de 2009)

<u>"POR LA CUAL SE ADJUDICA A LA EMPRESA BOTES Y LANCHAS. S.A.MEDIANTE PROCEDIMIENTO DE</u> CONTRATACIÓN DIRECTA, LA COMPRA DE CINCO (5) BOTES DE FIBRA DE VIDRIO, TIPO PANGA 25 PIES. PARA EL FORTALECIMIENTO INSTITUCIONAL DE LAS PROVINCIAS DE BOCAS DEL TORO, COLÓN Y DARIÉN DE LA AUTORIDAD DE LOS RECURSOS ACUÁTICOS DE PANAMÁ".

> AUTORIDAD DE LOS RECURSOS ACUATICOS DE PANAMA Resolución Nº ADM/ARAP 012 (De martes 3 de febrero de 2009)

MEDIANCA PA "POR LA CUAL SE ADJUDICA A LA EMPRESA CROSSROADS AGENCIES, S.A., PROCEDIMIENTO DE CONTRATACIÓN DIRECTA. LA COMPRA DE CINCO (5) PE **YOLOUE** GALVANIZADOS, MARCA CONTINENTAL, MODELO 2358, PARA EL FORTALECIMIENTO INSTITUCI DE LAS PROVINCIAS DE BOCAS DEL TORO. COLÓN Y DARIEN DE LA AUTORIDAD DE LOS

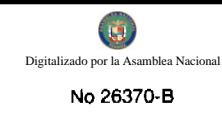

**ACUÁTICOS DE PANAMÁ".** 

# AUTORIDAD DE LOS RECURSOS ACUATICOS DE PANAMA

Resolución Nº ADM/ARAP No.013 (De lunes 9 de febrero de 2009)

<u>"POR MEDIO DE LA CUAL SE ADOPTA EL PLAN DE ACCIÓN NACIONAL PARA LA CONSERVACIÓN Y</u> ORDENACIÓN EN LAS PESOUERÍAS DE TIBURONES".

# **COMISIÓN NACIONAL DE VALORES**

Resolución CNV Nº 129-08 (De lunes 19 de mayo de 2008)

<u>"POR LA CUAL SE CANCELA LA LICENCIA DE ASESOR DE INVERSIÓN OTORGADA A EDUARDO</u> ALBERTO JIMÉNEZ ESCOFFERY".

# **COMISIÓN NACIONAL DE VALORES**

Resolución Nº 221-08 (De jueves 24 de julio de 2008)

<u>"POR LA CUAL SE AUTORIZA EL REGISTRO EN LA COMISIÓN NACIONAL DE VALORES DE CAPITAL</u> LIONS TRAIDING CROUP, INC. COMO SOCIEDAD DE INVERSIÓN ABIERTA, PARA QUE OFREZCA PÚBLICAMENTE VEINTE (20) MILLONES DE ACCIONES COMUNES CLASE A, A UN PRECIO INICIAL DE OFERTA DE UN DOLAR (US\$1.00) POR ACCIÓN".

# **COMISIÓN NACIONAL DE VALORES**

Resolución CNV Nº 290-08 (De viernes 12 de septiembre de 2008)

"POR LA CUAL SE AUTORIZA LA CELEBRACION DEL CONVENIO DE FUSION ENTRE HSBC SECURITIES (PANAMA), S.A., Y BANISTMO SECURITIES, INC."

**COMISIÓN NACIONAL DE VALORES** 

Resolución CNV Nº 293-08 (De martes 16 de septiembre de 2008)

"POR LA CUAL SE EXPIDE LICENCIA DE EJECUTIVO PRINCIPAL DE ADMINISTRADOR DE INVERSIONES A DORIS EMERITA BALLESTEROS CORDOBA".

> **COMISIÓN NACIONAL DE VALORES** Resolución CNV Nº 294-08 (De miércoles 17 de septiembre de 2008)

<u>"POR LA CUAL SE EXPIDE LICENCIA DE EJECUTIVO PRINCIPAL DE ADMINISTRADOR DE INVERSIONES</u> A YOLANDA MALEK DE PINTO".

**COMISIÓN NACIONAL DE VALORES** 

Resolución CNV Nº 295-08 (De miércoles 17 de septiembre de 2008)

"POR LA CUAL SE EXPIDE LICENCIA DE CORREDOR DE VALORES A FERNANDO ADOLFO PEREZ FERNANDEZ".

REPÚBLICA DE PANAMÁ

# MINISTERIO DE EDUCACIÓN

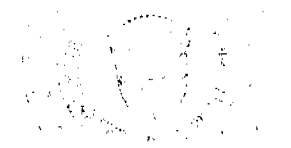

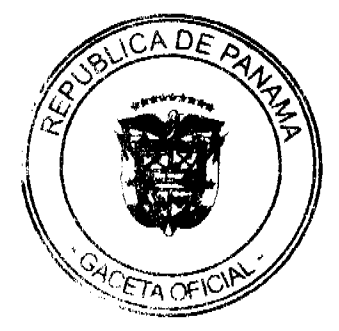

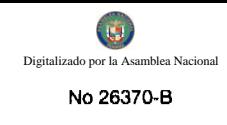

Resuelto No.2485

### Panamá, 11de septiembre de 2009

"Por el cual se otorga autorización para firmar documentos al servidor público que ejerza el cargo de Director(a) Nacional de Finanzas y Desarrollo Institucional"

# LA MINISTRA DE EDUCACIÓN

En uso de sus facultades legales,

### **CONSIDERANDO:**

Que es función del Ministerio de Educación administrar y dirigir la política educativa nacional y para ello se deben adoptar las medidas correspondientes.

Que en razón de sus múltiples atribuciones, es menester que la Ministra delegue en el servidor público que ejerza el cargo de Director(a) Nacional de Finanzas y Desarrollo Institucional la autorización para firmar documentos y agilizar así los trámites administrativos, por tanto:

### **RESUELVE:**

ARTÍCULO PRIMERO: Autorizar al servidor público que ejerza el cargo de Director(a) Nacional de Finanzas y Desarrollo Institucional, para que firme documentos hasta por un monto de cincuenta mil balboas con 99/100 (B/.50,000.99) relacionados con:

- 1. Cheques del fondo de administración y supervisión del Fondo de Equidad y Calidad de la Educación (FECE).
- 2. Cheques del Fondo agropecuario.
- 3. Cheques del Fondo especial de educación Ley 13
- 4. Cheques del Fondo UNESCO.
- 5. Cheques del Fondo de capacitación gremial docente.
- 6. Cheques del Fondo de Perfeccionamiento.
- 7. Cheques del Fondo rotativo.
- 8. Cheques del Proyecto de Educación Básica-Banco Mundial (cuenta especial).
- 9. Cheques del Proyecto de Educación Básica-Banco Mundial (fondo rotativo).
- 10. Gestiones de cobro.
- 11. Transferencias bancarias.

ARTÍCULO SEGUNDO: Autorizar al servidor público que ejerza el cargo de Viceministro(a) Administrativo(a), para que firme documentos cuando excedan de cincuenta mil un balboas con 00/100 (B/.50,001.00) y no superen los cien mil balboas (B/.100,000.00) relacionados con:

- 1. Cheques del fondo de administración y supervisión del Fondo de Equidad y Calidad de la Educación (FECE).
- 2. Cheques del Fondo agropecuario.
- 3. Cheques del Fondo especial de educación Ley 13
- 4. Cheques del Fondo UNESCO.
- 5. Cheques del Fondo de capacitación gremial docente.
- 6. Cheques del Fondo de Perfeccionamiento.
- 7. Cheques del Fondo rotativo.
- 8. Cheques del Proyecto de Educación Básica-Banco Mundial (cuenta especial).
- 9. Cheques del Proyecto de Educación Básica-Banco Mundial (fondo rotativo).
- 10. Gestiones de cobro.
- 11. Transferencias bancarias.

ARTÍCULO TERCERO: Enviar copia de este resuelto a todas las Direcciones y Departamentos del Ministerio de Educación para su conocimiento.

ARTÍCULO CUARTO: Este Resuelto regirá a partir de su promulgación en la Gaceta Oficial.

FUNDAMENTO LEGAL: Ley 47 de 1946 Orgánica de Educación; artículo 34 de la Ley 38 de 31 de julio de 2000 sobre Procedimiento Administrativo.

### NOTIFÍQUESE Y CÚMPLASE,

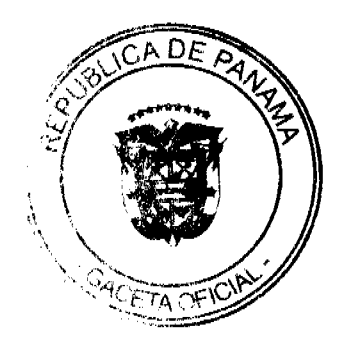

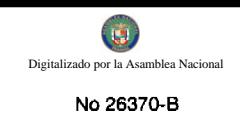

### **LUCY MOLINAR**

### Ministra

# **AIXA DE QUINTERO**

Secretaria General

### RESOLUCIÓN DE JUNTA DIRECTIVA Nº 021

### (De 31 de agosto de 2009)

"Por medio de la cual se modifica la Tasa de Protección al Vuelo (llegada/salida) establecida en la Resolución No.012-JD de 15 de marzo de 2007"

# **LA JUNTA DIRECTIVA**

### En uso de sus facultades legales

### **CONSIDERANDO:**

Que el artículo 1 de la Ley 22 de 29 de enero de 2003, establece que la Autoridad Aeronáutica Civil es una entidad autónoma del Estado, con personería jurídica, patrimonio y recursos propios y autonomía en su régimen interno, capaz de adquirir derechos, contraer obligaciones, administrar sus bienes y gestionar sus recursos, los que deberá invertir únicamente en el cumplimiento de sus fines legales.

Que el artículo 3, numeral 20 de la Ley 22 de 29 de enero de 2003, faculta a la Autoridad Aeronáutica Civil para fijar, cobrar y percibir tasas y tarifas, derechos y rentas que correspondan a los servicios que preste y suministre, y por el uso de sus facilidades, previa aprobación de la Junta Directiva.

Oue mediante Resolución No.012-JD de 15 de marzo de 2007, se modificó la tasa por Servicios de Protección al Vuelo establecida en la Resolución No.81 de 5 de marzo de 1982.

Que el objetivo primordial de la Autoridad Aeronáutica Civil, es brindar la seguridad y el apoyo necesario a las operaciones aéreas, para lo cual se debe invertir en infraestructura, mantenimiento, capacitación y equipamiento de la navegación aérea y aeroportuaria, de acuerdo con el Plan de Navegación Aérea y los Planes Maestros Aeroportuarios.

Que con la presente resolución adicionalmente se logra la recaudación de ingresos que procurarán a la Autoridad Aeronáutica Civil evitar la perdida de talentos que está teniendo la república de Panamá, en función de una oferta laboral mucho más interesante, y tratar de llevar a lo más justo, teniendo en cuenta que aún no competimos con otras naciones.

Que la Autoridad Aeronáutica Civil, con el propósito exclusivo de brindar un servicio óptimo, debe mantener los niveles de operación y seguridad de acuerdo a las normas y métodos recomendados nacionales e internacionales y garantizar la operación de las aeronaves dentro de la FIR/CTA de Panamá, por lo que se hace necesario modificar la tasa por Servicios de Protección al Vuelo (llegada/salida) establecida en la Resolución No.012 de de 15 de marzo de 2007.

Que el numeral 4 del artículo 21 de la Ley 22 de 29 de enero de 2003, señala que es función específica de la Junta Directiva de la Autoridad Aeronáutica Civil, aprobar las tasas, tarifas, derechos y rentas que proponga fijar el Director General de la Autoridad Aeronáutica Civil.

# EN CONSECUENCIA,

### **RESUELVE**

**PRIMERO:** Modificar el Artículo 4 de Resolución No.012-JD de 15 de marzo de 2007, el cual quedara así:

Artículo 4: La Tasa de Servicios de Protección al Vuelo, se determina tomando en cuenta la distancia máxima en millas náuticas (MN), entre el punto de entrada y salida de la aeronave del espacio aéreo de la FIR/CTA PANAMÁ y su peso máximo de despegue (PMD) de acuerdo con las especificaciones del fabricante, independientemente que aterricen o no en aeropuertos panameños conforme lo siguiente:

Aeronaves que en su operación de vuelo aterrice y/o despegue en aeropuerto panameño o solamente sobrevuelen el espacio aéreo panameño (FIR/CTA PANAMÁ) pagarán de acuerdo a las siguientes tablas

La aplicación de la siguiente tabla rige a partir del 1 de enero del año 2010.

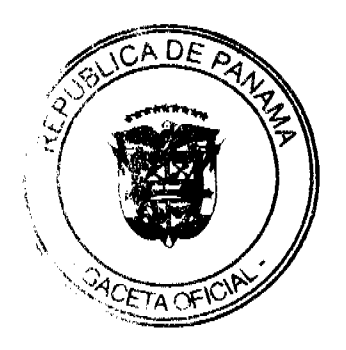

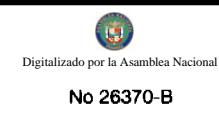

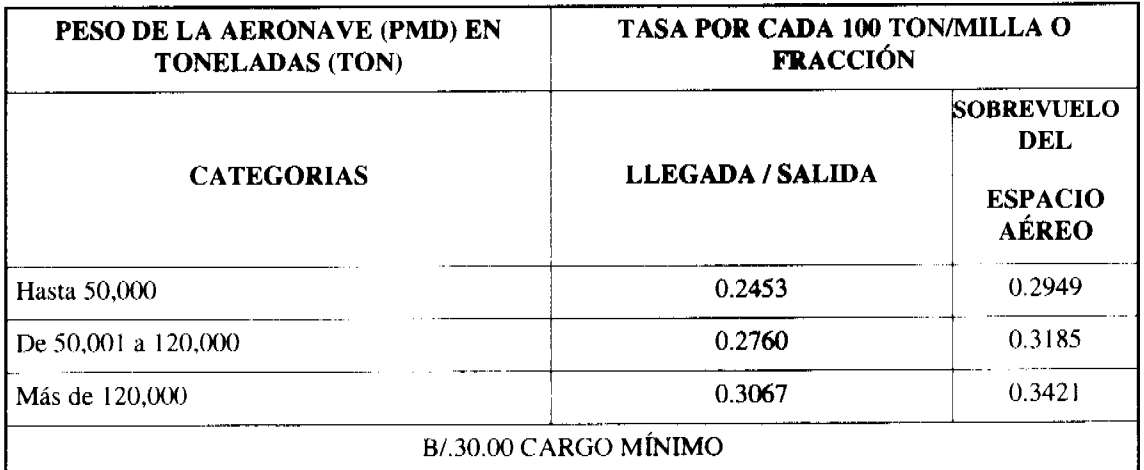

La aplicación de la siguiente tabla rige a partir del 1 de enero del año 2011.

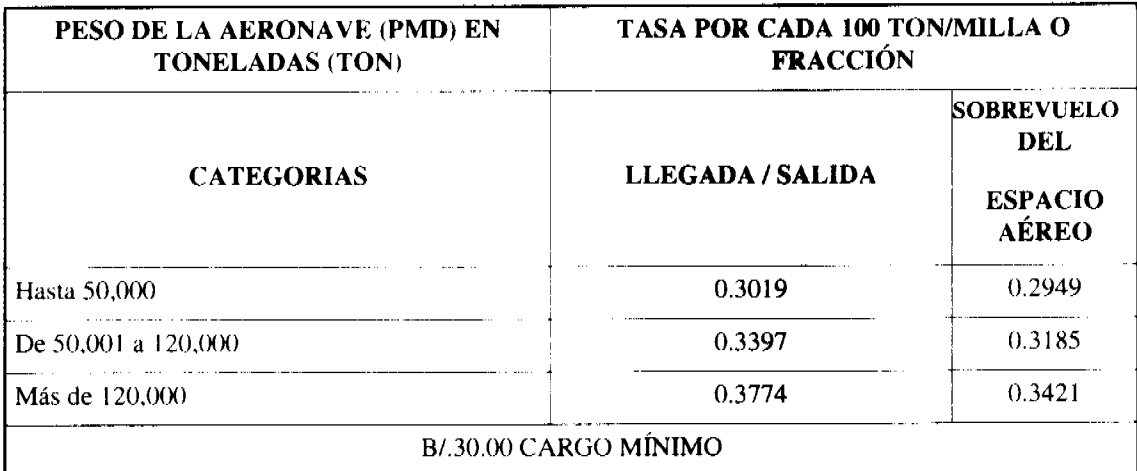

ARTÍCULO SEGUNDO: La Resolución No. 012-JD de 15 de marzo de 2007 forma parte de esta Resolución como referencia.

ARTÍCULO TERCERO: Esta Resolución entra a regir a partir de su publicación en la Gaceta Oficial.

FUNDAMENTO DE DERECHO: Artículo 21 numeral 4 de la Ley 22 de 29 de enero de 2003.

# COMUNÍQUESE Y CÚMPLASE

Dado en la ciudad de Panamá, a los treinta y un (31) días del mes de agosto de dos mil nueve (2009).

# PRESIDENTE DE LA JUNTA DIRECTIVA

# S.E. JOSÉ R. MULINO

# SECRETARIO DE LA JUNTA DIRECTIVA

LCDO. RAFAEL BÁRCENAS

# RESOLUCIÓN DE JUNTA DIRECTIVA Nº 022

### (De 31 de agosto de 2009)

"Por medio del cual se modifica la Resolución No. 018-JD de 15 de mayo de 2008 para el cobro de las tasas por lo servicios aeroportuarios en horarios después del cierre de operaciones de los aeropuertos."

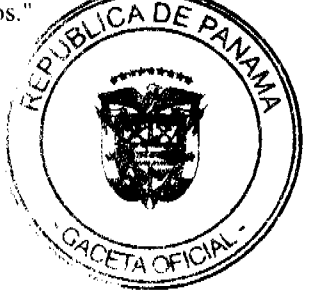

# **LA JUNTA DIRECTIVA**

### En uso de sus facultades legales,

### **CONSIDERANDO:**

Que el artículo 3, numeral 20 de la Ley 22 de 29 de enero de 2003, faculta a la Autoridad Aeronáutica Civil para fijar, cobrar y percibir tasas y tarifas, derechos y rentas que correspondan a los servicios que suministre y por el uso de sus facilidades, previa aprobación de la Junta Directiva.

Que los costos generados por la Autoridad Aeronáutica Civil, en la prestación de servicios aeroportuarios, para particulares o empresas que demanden un tratamiento especial requieren una recuperación de los costos por parte de la institución.

Que mediante la Resolución No. 018-JD de 15 de mayo de 2008, se modificó la Resolución No. 065-JD de 28 de julio de 1998 por el cual se establece el cobro de tasas por los servicios aeroportuarios en horarios después del cierre de operaciones de los aeropuertos.

Que en el artículo primero de la Resolución No. 018-JD de 15 de mayo de 2008, el numeral 3 es una continuación del numeral 2, y a su vez, se debe incluir entre los funcionarios públicos que atenderán la operación de los vuelos internacionales a un funcionario del Ministerio de Salud.

Que ante los anteriores hechos, es necesario modificar el artículo primero de la Resolución No. 018-JD de 15 de mayo de 2008, a fin de que mantenga una numeración ordenada, y se incluya entre los funcionarios públicos que atenderán la operación de los vuelos internacionales a un funcionario del Ministerio de Salud.

Que corresponde a la Junta Directiva determinar, aprobar o modificar las tarifas o tasas por los servicios prestados por la Autoridad Aeronáutica Civil.

### EN CONSECUENCIA,

### **RESUELVE:**

PRIMERO: Modificar, como en efecto se modifica, el artículo primero de la Resolución No. 018-JD de 15 de mayo de 2008, el cual quedará así:

1. Permitir las operaciones aéreas en los aeropuertos administrados por la Autoridad Aeronáutica Civil, para aeronaves nacionales y extranjeras, que soliciten servicios aeroportuarios, en horarios después del cierre de operaciones del aeropuerto.

2. Que las operaciones aéreas tendrán que ser autorizadas por el Administrador (a) del aeropuerto, previa solicitud presentada por escrito por la empresa interesada con una (1) hora como mínimo de antelación a la hora del cierre del Aeropuerto, a objeto de realizar los ajuste de personal y coordinaciones necesarias

3. Que los servicios extraordinarios, tendrán un límite máximo de extensión de dos (2) horas; cualquier operación aérea fuera de este periodo autorizado debe dirigirse a otro aeropuerto con servicio de 24 horas.

4. Que el servicio extraordinario será cobrado por la Autoridad Aeronáutica Civil en la siguiente forma:

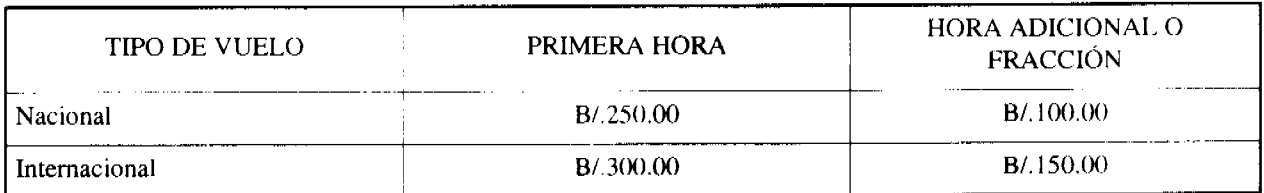

5. Que es necesario cubrir los viáticos del personal que atenderá la operación, el mínimo de funcionarios públicos responsables a nivel técnico y administrativos para garantizar los procedimientos aeroportuarios y los mismos se pagarán de conformidad a lo establecido por la Contraloría General de la República de Panamá.

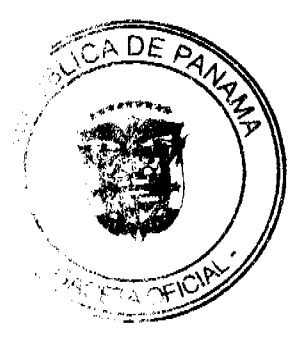

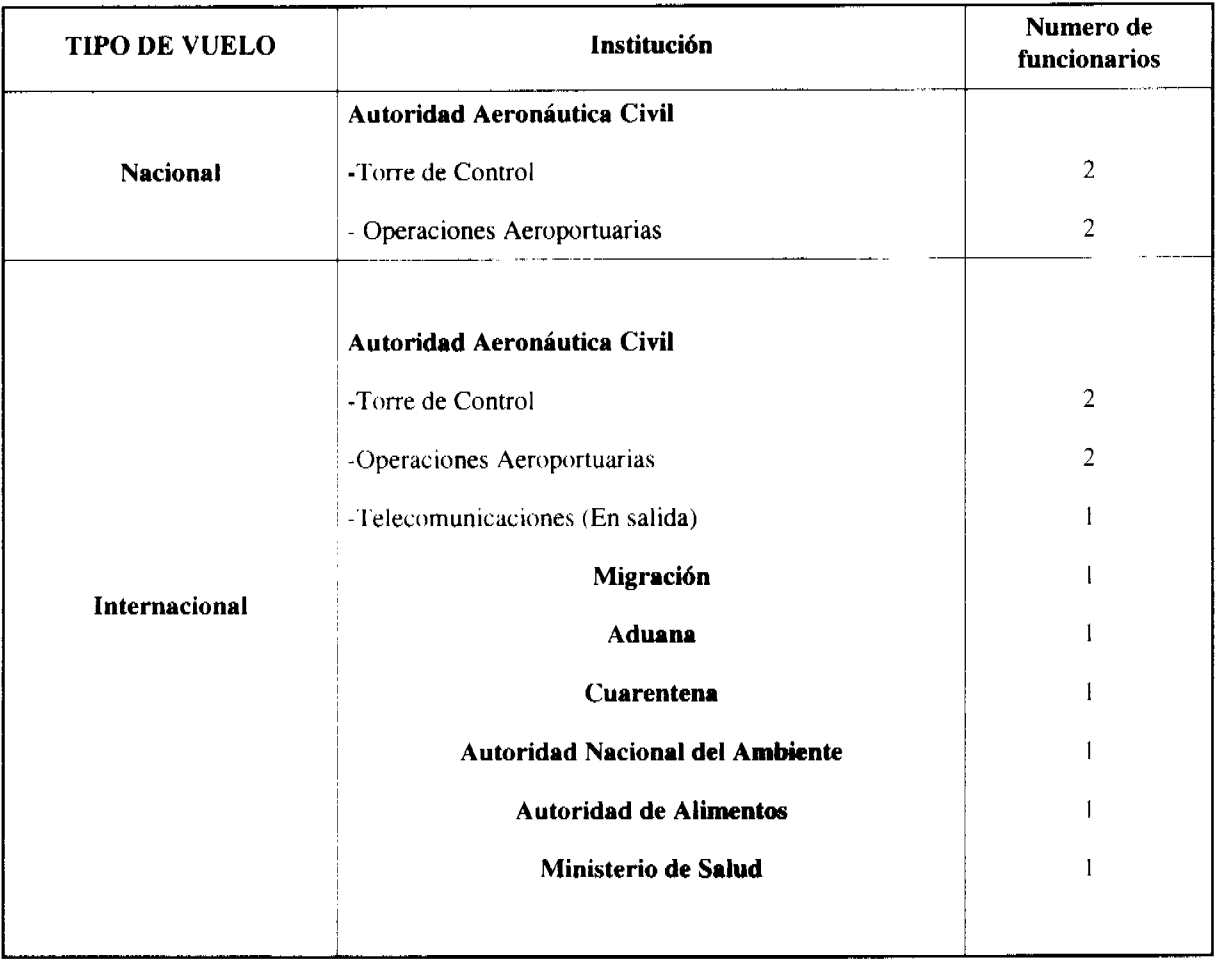

6. El Departamento de Operaciones Aeroportuarias será el encargado de la distribución del pago de los viáticos a los funcionarios públicos que intervengan en la operación y este pago será por operación en una cifra fija de doce balboas (B/ 12.00) por funcionario.

7. El Departamento de Operaciones Aeroportuarias facturará el servicio y la empresa que reciba el mismo, podrá realizar los arreglos correspondientes con una carta de responsabilidad para cancelar la factura en un término no mayor de 30 días de la operación.

8. Se exceptúan de estas medidas, los vuelos oficiales, las aeronaves del Estado y los vuelos de líneas aéreas de transporte regular que por razones de condiciones meteorológicas adversas tengan que demorar sus vuelos de itinerario, esta condición debe ser debidamente justificada

SEGUNDO: Esta Resolución modifica la Resolución No. 018-JD de 15 de mayo de 2008, y se mantiene vigente la Resolución No. 018-JD de 15 de mayo de 2008 en todas sus otras partes que no sean objeto de modificación.

TERCERO: Esta Resolución comenzará a regir a partir de su promulgación en la Gaceta Oficial.

FUNDAMENTO LEGAL: Artículo 3 numeral 20 y artículo 21 numeral 4 de la Ley 22 de 29 de enero de 2003.

# COMUNÍQUESE Y CÚMPLASE,

Dado en la ciudad de Panamá, a los treinta y uno (31) días del mes de agosto de dos mil nueve (2009).

# PRESIDENTE DE LA JUNTA DIRECTIVA

S.E. JOSÉ R. MULINO

## SECRETARIO DE LA JUNTA DIRECTIVA

LCDO. RAFAEL BÁRCENAS

# REPÚBLICA DE PANAMA

AUTORIDAD DE LOS RECURSOS ACUÁTICOS DE PANAMA

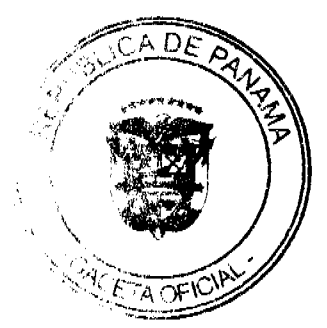

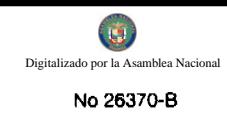

# ADMINISTRACIÓN GENERAL

# RESOLUCIÓN ADM/ARAP No. 010 DE 3 DE FEBRERO DE 2009

"Por la cual se adjudica a la empresa Transporte y Equipo, S.A., (TESA), mediante el procedimiento de Contratación Directa la compra de cinco (5) motores fuera de borda marca Yamaha 75 hp, cuatro tiempos, arranque eléctrico y elevador hidráulico, para el Fortalecimiento Institucional de las Provincias de Bocas del Toro, Colón y Darién de la Autoridad de los Recursos Acuáticos de Panamá".

# EL ADMINISTRADOR GENERAL DE LA AUTORIDAD

### DE LOS RECURSOS ACUÁTICOS DE PANAMÁ,

### En uso de sus facultades legales,

### **CONSIDERANDO:**

Que la República de Panamá celebró Contrato de Préstamo No. 1724/OC-PN con el Banco Interamericano de Desarrollo el 29 de diciembre de 2006, para cooperar en el financiamiento de la ejecución del Programa de Fortalecimiento de la Capacidad de Gestión de la Autoridad Marítima de Panamá para el Manejo Costero Integrado.

Que las partes acordaron, que la utilización de los recursos del financiamiento del Banco, serán llevados por el Ministerio de Economía y Finanzas por intermedio de la Autoridad Marítima de Panamá, quien actúa como Organismo Ejecutor.

Que mediante la Ley No. 44 de 23 de noviembre de 2006, se crea la Autoridad de los Recursos Acuáticos de Panamá, la cual unifica las distintas competencias sobre los recursos marinos-costeros, la acuicultura, la pesca y las actividades conexas de la Administración Pública y dicta otras disposiciones, publicada en la Gaceta Oficial No. 25680, del 27 de noviembre de 2006.

Que mediante Contrato Modificatorio No. 1 del Contrato de Préstamo No. 1724/OC-PN, debidamente firmado por las autoridades respectivas del Gobierno de la República de Panamá y el Representante del Banco Interamericano de Desarrollo, se sustituye y reemplaza en el texto del CONTRATO DE PRÉSTAMO el nombre de la "Autoridad Marítima" de Panamá" o "AMP" donde quiera que aparezca en el texto del CONTRATO DE PRÉSTAMO, como Organismo Ejecutor, por el de la "Autoridad de los Recursos Acuáticos de Panamá" o "ARAP".

Que en cumplimiento al Plan Operativo Anual 2009, debidamente aprobado por el Banco Interamericano de Desarrollo para el Contrato de Préstamo No. 1724/OC-PN, procedimos a solicitar al Banco Interamericano de Desarrollo su no objeción para la compra de cinco (5) motores fuera de borda marca Yamaha 75 hp, cuatro tiempos, arranque eléctrico y elevador hidráulico, designados para las Direcciones Regionales de Bocas del Toro, Colón y Darién de la Autoridad de los Recursos Acuáticos de Panamá, mediante el procedimiento de Contratación Directa a la empresa Transporte y Equipo,  $S.A., (TESA).$ 

Que nuestra solicitud de no objeción al Banco Interamericano de Desarrollo, presentada mediante Nota PMCI-022-09, fechada 21 de enero de 2009, fue sustentada en sus Políticas para la Adquisición de Bienes del Banco (Documento GN-2349-7), punto 3.6 Contratación Directa, acápite:

(b) "La estandarización de equipo o de repuestos, con fines de compatibilidad con el equipo existente...."

Que el Banco Interamericano de Desarrollo mediante Nota CPN-195/2009, fechada 26 de enero de 2009, manifiesta no tener objeción a la Contratación Directa de la empresa Transporte y Equipo, S.A., (TESA), para el suministro de cinco (5) motores fuera de borda marca Yamaha 75 hp, por un monto total de Treinta y Nueve Mil Novecientos Balboas con 00/100  $(B/.39,900.00).$ 

Que los numerales 1. 2, 4, 5 y 27 del artículo 21 de la Ley No. 44 de 23 de noviembre de 2006 dispone que el Administrador General de la Autoridad de los Recursos Acuáticos de Panamá tiene como funciones ejercer la administración de la Autoridad; ejercer la representación legal de la Autoridad, pudiendo constituir apoderados especiales; ejecutar y hacer cumplir las decisiones aprobadas por la Junta Directiva de la Autoridad; y ejercer las demás funciones y atribuciones que le señalen esta Ley y los reglamentos de la Autoridad y las que le autoricen el Órgano Ejecutivo o la Junta Directiva.

### **RESUELVE:**

PRIMERO: Adjudicar a la empresa TRANSPORTE Y EQUIPO, S.A., (TESA), mediante el procedimiento de Contratación Directa la compra de cinco (5) motores fuera de borda marca Yamaha, 75 hp, cuatro tiempos, arranqu eléctrico y elevador hidráulico, por un monto total de Treinta y Nueve Mil Novecientos Balboas con divide PR. 39,900.00), para el Fortalecimiento Institucional de las Provincias de Bocas del Toro, Colón y Darién de la Autoridad de los Recursos Acuáticos de Panamá.

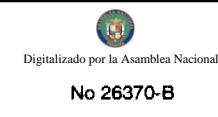

SEGUNDO: NOTIFICAR a la empresa TRANSPORTE Y EQUIPO, S.A., (TESA), los resultados del presente acto público.

TERCERO: Esta Resolución entrará en vigencia a partir de su publicación en Gaceta Oficial.

FUNDAMENTO LEGAL: Contrato de Préstamo No. 1724/OC-PN suscrito entre la República de Panamá y el Banco Interamericano de Desarrollo; Políticas para la Selección y Contratación de Consultores Financiados por el Banco Interamericano de Desarrollo (GN-2350-7); Pliego de Cargos; Ley No. 22 de 27 de junio de 2006; Ley 44 de 23 de noviembre de 2006 y Decreto Ejecutivo No. 366 de 28 de diciembre de 2006.

Dada en la ciudad de Panamá, a los tres (3) días del mes de febrero de dos mil nueve (2009).

## NOTIFÍQUESE Y CÚMPLASE.

### **GEORGE NOVEY**

### **Administrador General Encargado**

### REPÚBLICA DE PANAMA

### AUTORIDAD DE LOS RECURSOS ACUÁTICOS DE PANAMA

# ADMINISTRACIÓN GENERAL

# RESOLUCIÓN ADM/ARAP No. 011 DE 3 DE FEBRERO DE 2009

"Por la cual se adjudica a la empresa BOTES Y LANCHAS, S.A., mediante el procedimiento de Contratación Directa, la compra de cinco (5) botes de fibra de vidrio, tipo panga de 25 pies, para el Fortalecimiento Institucional de las Provincias de Bocas del Toro, Colón y Darién de la Autoridad de los Recursos Acuáticos de Panamá''.

### EL ADMINISTRADOR GENERAL DE LA AUTORIDAD

### DE LOS RECURSOS ACUÁTICOS DE PANAMÁ,

### En uso de sus facultades legales,

### **CONSIDERANDO:**

Que la República de Panamá celebró Contrato de Préstamo No. 1724/OC-PN con el Banco Interamericano de Desarrollo el 29 de diciembre de 2006, para cooperar en el financiamiento de la ejecución del Programa de Fortalecimiento de la Capacidad de Gestión de la Autoridad Marítima de Panamá para el Manejo Costero Integrado.

Que las partes acordaron, que la utilización de los recursos del financiamiento del Banco, serán llevados por el Ministerio de Economía y Finanzas por intermedio de la Autoridad Marítima de Panamá, quien actúa como Organismo Ejecutor.

Que mediante la Ley No. 44 de 23 de noviembre de 2006, se crea la Autoridad de los Recursos Acuáticos de Panamá, la cual unifica las distintas competencias sobre los recursos marinos-costeros, la acuicultura, la pesca y las actividades conexas de la Administración Pública y dicta otras disposiciones, publicada en la Gaceta Oficial No. 25680, del 27 de noviembre de 2006.

Que mediante Contrato Modificatorio No. 1 del Contrato de Préstamo No. 1724/OC-PN, debidamente firmado por las autoridades respectivas del Gobierno de la República de Panamá y el Representante del Banco Interamericano de Desarrollo, se sustituye y reemplaza en el texto del CONTRATO DE PRÉSTAMO el nombre de la "Autoridad Marítima de Panamá" o "AMP" donde quiera que aparezca en el texto del CONTRATO DE PRÉSTAMO, como Organismo Ejecutor, por el de la "Autoridad de los Recursos Acuáticos de Panamá" o "ARAP".

Que en cumplimiento al Plan Operativo Anual 2009, debidamente aprobado por el Banco Interamericano de Desarrollo para el Contrato de Préstamo No. 1724/OC-PN, procedimos a solicitar al Banco Interamericano de Desarrollo su no objeción para la compra de cinco (5) botes de fibra de vidrio, tipo panga de 25 pies, designados para las Direcciones Regionales de Bocas del Toro, Colón y Darién de la Autoridad de los Recursos Acuáticos de Panamá, mediante el procedimiento de Contratación Directa a la empresa BOTES Y LANCHAS, S.A.

Que nuestra solicitud de no objeción al Banco Interamericano de Desarrollo, presentada mediante Nota PMCI-021-09, fechada 21 de enero de 2009, fue sustentada en sus Políticas para la Adquisición de Bienes del Banco (Documento GN-2349-7), punto 3.6 Contratación Directa, acápite:

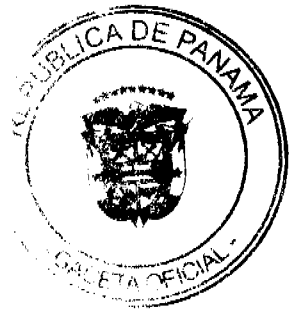

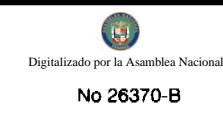

(b) "La estandarización de equipo o de repuestos, con fines de compatibilidad con el equipo existente...."

Que el Banco Interamericano de Desarrollo mediante Nota CPN-196/2009, fechada 26 de enero de 2009, manifiesta no tener objeción a la Contratación Directa de la empresa BOTES Y LANCHAS, S.A., para el suministro de cinco (5) botes de fibra de vidrio, por un monto total de Treinta y Ocho Mil Sesenta y Dos Balboas con 50/100 (B/. 38,062.50).

Que los numerales 1, 2, 4, 5 y 27 del artículo 21 de la Ley No. 44 de 23 de noviembre de 2006 dispone que el Administrador General de la Autoridad de los Recursos Acuáticos de Panamá tiene como funciones ejercer la administración de la Autoridad; ejercer la representación legal de la Autoridad, pudiendo constituir apoderados especiales; ejecutar y hacer cumplir las decisiones aprobadas por la Junta Directiva de la Autoridad; y ejercer las demás funciones y atribuciones que le señalen esta Ley y los reglamentos de la Autoridad y las que le autoricen el Órgano Ejecutivo o la Junta Directiva.

# **RESUELVE:**

PRIMERO: Adjudicar a la empresa BOTES Y LANCHAS, S.A., mediante el procedimiento de Contratación Directa, la compra de cinco (5) botes de fibra de vidrio, tipo panga de 25 pies, por un monto total de Treinta y Ocho Mil Sesenta y Dos Balboas con 50/100 (B/. 38,062.50), para el Fortalecimiento Institucional de las Provincias de Bocas del Toro, Colón y Darién de la Autoridad de los Recursos Acuáticos de Panamá.

SEGUNDO: NOTIFICAR a la empresa BOTES Y LANCHAS, S.A., los resultados del presente acto público.

TERCERO: Esta Resolución entrará en vigencia a partir de su publicación en Gaceta Oficial.

FUNDAMENTO LEGAL: Contrato de Préstamo No. 1724/OC-PN suscrito entre la República de Panamá y el Banco Interamericano de Desarrollo; Políticas para la Selección y Contratación de Consultores Financiados por el Banco Interamericano de Desarrollo (GN-2350-7); Pliego de Cargos; Ley No. 22 de 27 de junio de 2006; Ley 44 de 23 de noviembre de 2006 y Decreto Ejecutivo No. 366 de 28 de diciembre de 2006.

Dada en la ciudad de Panamá, a los tres (3) días del mes de febrero de dos mil nueve (2009).

NOTIFÍQUESE Y CÚMPLASE.

## **GEORGE NOVEY**

# Administrador General Encargado

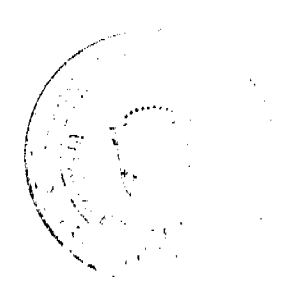

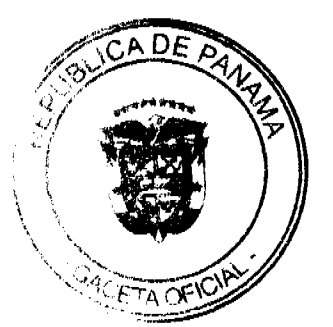

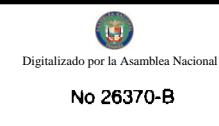

### REPÚBLICA DE PANAMA

# AUTORIDAD DE LOS RECURSOS ACUÁTICOS DE PANAMA

# ADMINISTRACIÓN GENERAL

### RESOLUCIÓN ADM/ARAP No. 012 DE 3 DE FEBRERO DE 2009

"Por la cual se adjudica a la empresa CROSSROADS AGENCIES, S.A., mediante el procedimiento de Contratación Directa, la compra de cinco (5) remolques galvanizados, Marca Continental, Modelo 2358, para el Fortalecimiento Institucional de las Provincias de Bocas del Toro, Colón y Darién de la Autoridad de los Recursos Acuáticos de Panamá".

# EL ADMINISTRADOR GENERAL DE LA AUTORIDAD

### DE LOS RECURSOS ACUÁTICOS DE PANAMÁ.

### En uso de sus facultades legales,

### **CONSIDERANDO:**

Que la República de Panamá celebró Contrato de Préstamo No. 1724/OC-PN con el Banco Interamericano de Desarrollo el 29 de diciembre de 2006, para cooperar en el financiamiento de la ejecución del Programa de Fortalecimiento de la Capacidad de Gestión de la Autoridad Marítima de Panamá para el Manejo Costero Integrado.

Que las partes acordaron, que la utilización de los recursos del financiamiento del Banco, serán llevados por el Ministerio de Economía y Finanzas por intermedio de la Autoridad Marítima de Panamá, quien actúa como Organismo Ejecutor.

Que mediante la Ley No. 44 de 23 de noviembre de 2006, se crea la Autoridad de los Recursos Acuáticos de Panamá, la cual unifica las distintas competencias sobre los recursos marinos-costeros, la acuicultura, la pesca y las actividades conexas de la Administración Pública y dicta otras disposiciones, publicada en la Gaceta Oficial No. 25680, del 27 de noviembre de 2006.

Que mediante Contrato Modificatorio No. 1 del Contrato de Préstamo No. 1724/OC-PN, debidamente firmado por las autoridades respectivas del Gobierno de la República de Panamá y el Representante del Banco Interamericano de Desarrollo, se sustituye y reemplaza en el texto del CONTRATO DE PRÉSTAMO el nombre de la "Autoridad Marítima de Panamá" o "AMP" donde quiera que aparezca en el texto del CONTRATO DE PRÉSTAMO, como Organismo Ejecutor, por el de la "Autoridad de los Recursos Acuáticos de Panamá" o "ARAP".

Que en cumplimiento al Plan Operativo Anual 2009, debidamente aprobado por el Banco Interamericano de Desarrollo para el Contrato de Préstamo No. 1724/OC-PN, procedimos a solicitar al Banco Interamericano de Desarrollo su no objeción para la compra de cinco (5) remolques galvanizados, Marca Continental, Modelo 2358, designados para las Direcciones Regionales de Bocas del Toro, Colón y Darién de la Autoridad de los Recursos Acuáticos de Panamá, mediante el procedimiento de Contratación Directa a la empresa CROSSROADS AGENCIES, S.A.

Que nuestra solicitud de no objeción al Banco Interamericano de Desarrollo, presentada mediante Nota PMCI-023-09, fechada 21 de enero de 2009, fue sustentada en sus Políticas para la Adquisición de Bienes del Banco (Documento GN-2349-7), punto 3.6 Contratación Directa, acápite:

(b) "La estandarización de equipo o de repuestos, con fines de compatibilidad con el equipo existente..

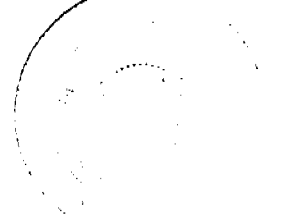

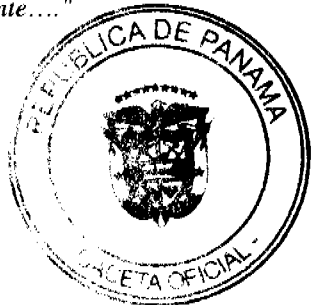

Que el Banco Interamericano de Desarrollo mediante Nota CPN-196/2009, fechada 26 de enero de 2009, manifiesta no tener objeción a la Contratación Directa de la empresa CROSSROADS AGENCIES, S.A., para el suministro de cinco (5) remolques galvanizados, Marca Continental, Modelo 2358, por un monto total de Veinticuatro Mil Ochocientos Veintiocho Balboas con 93/100 (B/. 24,828.93).

Que los numerales 1, 2, 4, 5 y 27 del artículo 21 de la Ley No. 44 de 23 de noviembre de 2006 dispone que el Administrador General de la Autoridad de los Recursos Acuáticos de Panamá tiene como funciones ejercer la administración de la Autoridad; ejercer la representación legal de la Autoridad, pudiendo constituir apoderados especiales; ejecutar y hacer cumplir las decisiones aprobadas por la Junta Directiva de la Autoridad; y ejercer las demás funciones y atribuciones que le señalen esta Ley y los reglamentos de la Autoridad y las que le autoricen el Órgano Ejecutivo o la Junta Directiva.

### **RESUELVE:**

PRIMERO: Adjudicar a la empresa CROSSROADS AGENCIES, S.A., mediante el procedimiento de Contratación Directa, la compra de cinco (5) remolques galvanizados, Marca Continental, Modelo 2358, por un monto total de Veinticuatro Mil Ochocientos Veintiocho Balboas con 93/100 (B/. 24,828.93), para el Fortalecimiento Institucional de las Provincias de Bocas del Toro, Colón y Darién de la Autoridad de los Recursos Acuáticos de Panamá.

SEGUNDO: NOTIFICAR a la empresa CROSSROADS AGENCIES, S.A., los resultados del presente acto público.

TERCERO: Esta Resolución entrará en vigencia a partir de su publicación en Gaceta Oficial.

FUNDAMENTO LEGAL: Contrato de Préstamo No. 1724/OC-PN suscrito entre la República de Panamá y el Banco Interamericano de Desarrollo; Políticas para la Selección y Contratación de Consultores Financiados por el Banco Interamericano de Desarrollo (GN-2350-7); Pliego de Cargos; Ley No. 22 de 27 de junio de 2006; Ley 44 de 23 de noviembre de 2006 y Decreto Ejecutivo No. 366 de 28 de diciembre de 2006.

Dada en la ciudad de Panamá, a los tres (3) días del mes de febrero de dos mil nueve (2009).

# NOTIFÍQUESE Y CÚMPLASE.

## **GEORGE NOVEY**

### **Administrador General Encargado**

# REPUBLICA DE PANAMÁ

# AUTORIDAD DE LOS RECURSOS ACUÁTICOS DE PANAMÁ

### **ADMINISTRACIÓN GENERAL**

# RESOLUCIÓN ADM/ARAP No. 013 DE 9 DE FEBRERO DE 2009

# "POR MEDIO DE LA CUAL SE ADOPTA EL PLAN DE ACCIÓN NACIONAL PARA LA CONSERVACIÓN Y ORDENACIÓN EN LAS PESQUERÍAS DE TIBURONES"

# EL ADMINISTRADOR GENERAL DE LA AUTORIDAD DE LOS RECURSOS ACUÁTICOS DE PANAMÁ

en uso de sus facultades Legales,

### **CONSIDERANDO:**

Que la creación del Plan de Acción para la Conservación y Ordenación en las pesquerías de Tiburones, responde al llamado de alerta en el cual se encuentran actualmente las poblaciones de elasmobranquios tanto a nivel nacional como internacional; situación que se debe a la falta de un ordenamiento que permita una actividad pesquera sostenible, así como la recuperación de las poblaciones que están siendo explotadas sin control alguno.

Que el Plan de Acción para la Conservación y Ordenación en las pesquerías de Tiburones, es el conjunto de objetivos, políticas, estrategias, programas, regulaciones y medidas de ordenación, con el fin de determinar las actividades y acciones de conservación, protección, desarrollo sustentable e investigación.

Que los artículos 119 y 120 de la Constitución Política de la República de Panamá, disponen respectivamente, que el Estado y todos los habitantes del territorio nacional tienen el deber de propiciar un desarrollo social y económico que prevenga la contaminación del ambiente, mantenga el equilibrio ecológico y evite la destrucción de los ecosistenas el proel Estado reglamentará, fiscalizará y aplicará oportunamente las medidas necesarias para garantizar que lazionada y el aprovechamiento de la fauna terrestre, fluvial y marina, así como de los bosques, tierras y aguas, sa leven en racionalmente, de manera que se evite su depredación y se asegure su preservación, renovación y permanente ia.

CETA OF IC

Que el artículo 1 de la Ley No. 44 de 23 de noviembre de 2006, crea la Autoridad de los Recursos Acuáticos de Panamá, como entidad rectora del Estado para asegurar el cumplimiento y la aplicación de las leyes y los reglamentos en materia de recursos acuáticos y de las políticas nacionales de pesca y acuicultura que adopte el Órgano Ejecutivo. La Autoridad tendrá jurisdicción territorial en la República de Panamá y en sus aguas jurisdiccionales de acuerdo a la legislación vigente.

Que los numerales 1, 2, 10, 13, 14,16 del artículo 37 de la Ley No. 44 de 23 de noviembre de 2006, dispone que la Dirección General de Ordenación y Manejo Integral tiene como función coadyuvar en la administración de los recursos marino-costeros y de aguas continentales de la República de Panamá; proponer e implementar normas, programas, planes y estrategias para la ordenación y el aprovechamiento sostenible y el desarrollo de los recursos acuáticos, en coordinación con las unidades administrativas de la Autoridad, las instituciones gubernamentales, los entes locales y los participantes en estas actividades; otorgar, modificar, revocar y anular los permisos, las licencias y las autorizaciones, relativos a la pesca, a la acuicultura y al manejo marino-costero, en los términos de las disposiciones jurídicas y administrativas aplicables, así como autorizar la sustitución de sus titulares, en su caso; promover la participación coordinada de los sectores productivos como aliados estratégicos en la ordenación y el desarrollo de la zona marino-costera y aguas continentales; promover el establecimiento de acuerdos y convenios que repercutan en beneficio del desarrollo y el aprovechamiento sostenible de los recursos acuáticos; establecer y mantener las relaciones con los organismos internacionales, nacionales y regionales, responsables por el ordenamiento y manejo de las pesquerías y zonas marino-costeras.

Que el Decreto Ley No. 17 de 9 de julio de 1959, reglamenta la pesca y regula la exportación de productos pesqueros en la República de Panamá, toda vez que fue creada con el objeto de reglamentar las actividades pesqueras fundamentadas en consideraciones técnicas y científicas y encaminadas hacia el óptimo aprovechamiento constante de los recursos renovables acuáticos.

Que la Autoridad Marítima de Panamá, mediante Resolución ADM-No.004, de 7 de enero de 2004, suspende la expedición de nuevas licencias de pesca para naves de nueva construcción, modificadas, reconstruidas o importadas que pretendan dedicarse a la pesca de especies como dorado, atún, camarón, pargo, mero y tiburón, por un término de cinco años.

Que la Ley No.9 de 16 de marzo de 2006, prohíbe la práctica del aleteo de tiburones en las aguas jurisdiccionales de la República de Panamá y dicta otras disposiciones, la misma tiene como objetivo aumentar el recurso tiburón, mediante su protección y aprovechamiento sostenible para garantizar la pesca industrial y la artesanal a largo plazo, estas disposiciones son aplicables a toda embarcación que realice actividades de pesca de tiburón en forma dirigida o incidental en las aguas jurisdiccionales de la República de Panamá.

### **RESUELVE:**

PRIMERO: ADOPTAR el Plan de Acción Nacional para la Conservación y Ordenación en las Pesquerías de Tiburones en la República de Panamá; con el objeto de aumentar el recurso tiburón, mediante su protección y aprovechamiento sostenible para garantizar la pesca industrial y la artesanal a largo plazo, estas disposiciones son aplicables a toda embarcación que realice actividades de pesca de tiburón en forma dirigida o incidental en las aguas jurisdiccionales de la República de Panamá, en base a lo dispuesto en artículo 1 de la Ley No. 9 de 16 de marzo de 2006.

SEGUNDO: La Dirección General de Ordenación y Manejo Integral propondrá e implementará normas, programas, planes y estrategias para la ordenación y el aprovechamiento sostenible y el desarrollo de los recursos acuáticos, en coordinación con las unidades administrativas de la Autoridad de los Recursos Acuáticos de Panamá, las instituciones gubernamentales, los entes locales y los participantes en estas actividades, en base a lo dispuesto en el numeral 2 del artículo 37 de la Ley No. 44 de 23 de noviembre de 2006.

TERCERO: La presente Resolución entrará en vigencia a partir de su publicación en Gaceta Oficial.

FUNDAMENTO DE DERECHO: Constitución Política de la República de Panamá, Decreto Ley No. 17 de 9 de julio de 1959, Ley No. 9 de 16 de marzo de 2006, Ley No. 44 de 23 de noviembre de 2006.

Dada en la Ciudad de Panamá, a los nueve (9) días del mes de febrero de dos mil nueve (2009).

# NOTIFÍQUESE Y CÚMPLASE

# REYNALDO PÉREZ-GUARDIA

Administrador General

# REPÚBLICA DE PANAMÁ

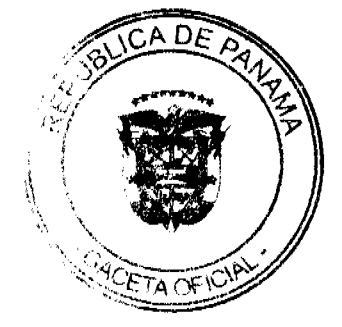

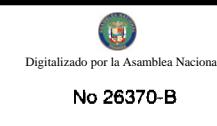

### **COMISION NACIONAL DE VALORES**

### **RESOLUCIÓN No. CNV-129-08**

### (De 19 de mayo de 2008)

La Comisión Nacional de Valor

en uso de sus facultades legales,

### **CONSIDERANDO:**

Que la Comisión Nacional de Valores, mediante Resolución CNV-178-06 de 20 de julio de 2006, concedió Licencia para operar como Asesor de Inversiones a EDUARDO ALBERTO JIMÉNEZ ESCOFFERY, según lo que señala el Decreto Ley 1 de 8 de julio de 1999 y sus Acuerdos reglamentarios;

Que de conformidad con el Artículo 26 del Decreto Ley 1 de 1999, la Comisión Nacional de Valores, previa petición de parte interesada, procederá a cancelar una Licencia otorgada a un Asesor de Inversiones siempre y cuando la parte interesada cumpla con las condiciones y los procedimientos que a tal efecto dicte la Comisión para la protección de los intereses del público inversionista;

Que mediante memorial del 2 de abril de 2008, los Apoderados Especiales de EDUARDO ALBERTO JIMÉNEZ ESCOFFERY solicitaron formalmente autorización de esta Comisión para la Cancelación de la Licencia de Asesor de Inversiones:

Que el Asesor de Inversiones, EDUARDO ALBERTO JIMÉNEZ ESCOFFERY, dio cumplimiento a la publicación de Avisos de Cancelación de la Licencia en diarios de la localidad los días 29, 30 y 31 de marzo de 2008, así como también de los requisitos establecidos para la cancelación voluntaria de licencia de Asesor de Inversiones, señalados en el Artículo 47 del Acuerdo No. 2-2004.

Que de conformidad con lo anterior, procede en consecuencia a la cancelación de la Licencia de Asesor de Inversiones otorgada anteriormente a EDUARDO ALBERTO JIMÉNEZ ESCOFFERY mediante Resolución CNV-178-06 de 20 de julio de 2006;

Que vista la opinión de la Dirección Nacional de Mercado de Valores e Intermediarios según Informes de fecha 6 y 13 de mayo de 2008 se;

### **RESUELVE:**

PRIMERO: CANCELAR como en efecto se cancela, la Licencia de Asesor de Inversión otorgada a EDUARDO ALBERTO JIMÉNEZ ESCOFFERY mediante Resolución CNV-178-06 de 20 de julio de 2006.

Se advierte a EDUARDO ALBERTO JIMÉNEZ ESCOFFERY que contra esta Resolución cabe el Recurso de Reconsideración que deberá ser interpuesto dentro de los cinco (5) días hábiles siguientes a la fecha de su notificación.

FUNDAMENTO LEGAL: Artículo 26 del Decreto Ley 1 de 8 de julio de 1999 y artículo 47 del Acuerdo 2-2004 de 30 de abril del 2004.

### NOTÍFIQUESE, PUBLÍQUESE Y CÚMPLASE

Juan M. Martans S.

Comisionado Presidente

Yolanda G. Real S.

Comisionada Vicepresidente, a.i.

### Rosaura González Marcos

Comisionada, a.i.

# REPÚBLICA DE PANAMÁ **COMISIÓN NACIONAL DE VALORES**

RESOLUCIÓN CNV No. 221-08

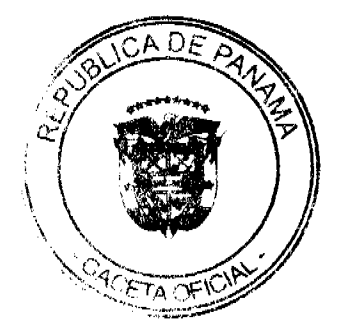

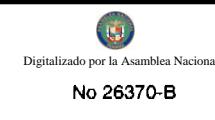

De 24 de julio de 2008

### La Comisión Nacional de Valores,

### en uso de sus facultades legales, y

### CONSIDERANDO:

Que la sociedad denominada CAPITAL LIONS TRADING GROUP, INC., constituida de conformidad con las leyes de la República de Panamá mediante Escritura Pública 7454 de 8 de agosto de 2007, inscrita en el Registro Público de Panamá a Ficha 579511, Documento 1187772 desde el 14 de agosto de 2007, ha solicitado el 17 de marzo de 2008 mediante apoderados especiales el registro de la sociedad de inversión abierta.

Que de conformidad con lo dispuesto en el numeral 2 del artículo 8 del Decreto Ley No.1 de 8 de julio de 1999, corresponde a la Comisión Nacional de Valores resolver sobre las solicitudes de registro de ofertas públicas que se le presenten.

Que la información suministrada y los documentos aportados cumplen con los requisitos establecidos por el Decreto Ley No.1 de 8 de julio de 1999 y sus reglamentos, estimándose procedente resolver de conformidad.

Que realizada la revisión correspondiente de la documentación presentada y en virtud de la opinión de la Unidad Técnica de Pensiones y de Sociedades de Inversión sobre el cumplimiento de los requisitos del presente trámite.

### **RESUELVE:**

PRIMERO: AUTORIZAR el registro en la Comisión Nacional de Valores de CAPITAL LIONS TRADING GROUP, INC. como Sociedad de Inversión Abierta, para que ofrezca públicamente VEINTE (20) MILLONES DE ACCIONES **COMUNES** Clase A, a un precio inicial de oferta de UN DÓLAR (US \$ 1.00) por acción. La fecha de la oferta es el 31 de julio de 2008.

SEGUNDO: ADVERTIR que el registro de la oferta pública de estos valores no implica que la Comisión de Valores recomiende la inversión en tales valores, ni representa opinión favorable o desfavorable sobre las perspectivas del negocio. La Comisión Nacional de Valores no será responsable por la veracidad de la información presentada en este prospecto o de las declaraciones contenidas en las solicitudes de registro.

CUARTO: ADVERTIR a la sociedad de inversión abierta CAPITAL LIONS TRADING GROUP, INC., que con el registro de los valores concedido mediante la presente Resolución queda sujeta al cumplimiento de las obligaciones del Decreto Ley No. 1 de 8 de julio de 1999 y sus Acuerdos Reglamentarios que incluyen entre otras el pago de la Tarifa de Supervisión de los valores en circulación, la presentación de los Informes de Actualización, semestrales y anuales.

FUNDAMENTO LEGAL: Numeral 2 del artículo 8 del Decreto Ley No.1 de 8 de julio de 1999, Títulos V, VI y IX del Decreto Ley No.1 de8 de julio de 1999, Acuerdo No. 6-2000 de 19 de mayo de 2000 y Acuerdo No. 5-2004 de 23 de julio de 2004.

Se advierte a la parte interesada que contra esta Resolución cabe el recurso de Reconsideración que deberá ser interpuesto dentro de los cinco (5) días hábiles siguientes a la fecha de su notificación.

# NOTIFIQUESE Y CÚMPLASE,

# **JUAN MANUEL MARTANS S.**

Comisionado Presidente

# ROSAURA GONZÁLEZ MARCOS

Comisionada Vicepresidente, a. i.

# ELIZABETH M. DE PUY F.

Comisionada, a.i.

### REPÚBLICA DE PANAMÁ

### **COMISIÓN NACIONAL DE VALORES**

# **RESOLUCIÓN CNV No.290-08**

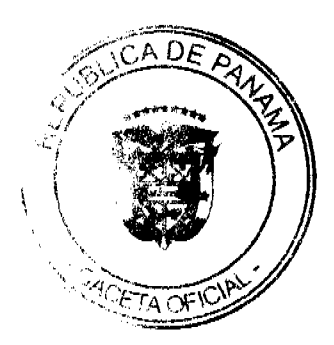

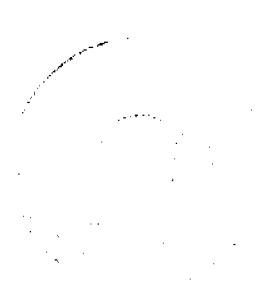

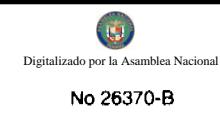

#### (De 12 de septiembre de 2008)

### La Comisión Nacional de Valores

En uso de sus facultades legales y,

### **CONSIDERANDO**

Que mediante Resolución CNV No.031-01 de 14 de febrero de 2001, la Comisión Nacional de Valores concedió a BANISTMO SECURITIES, INC., Licencia para operar como una Casa de Valores según lo que señala el Decreto Ley 1 de 8 de julio de 1999;

Que mediante Resolución CNV No.267-02 de 4 de julio de 2002, la Comisión Nacional de Valores concedió a HSBC SECURITIES (PANAMA), S.A., Licencia para operar como una Casa de Valores según lo que señala el Decreto Ley 1 de 8 de julio de 1999;

Que de acuerdo con lo que dispone el Artículo 54 del Acuerdo 2-2004, las Casas de Valores que tengan intención de celebrar un convenio de fusión deberán solicitar autorización a la Comisión previa a la realización de dicha fusión así como la cancelación de la licencia de Casa de Valores absorbida producto de la fusión;

Que según el Artículo 56 del Acuerdo No.2-2004 la solicitud de Autorización deberá estar acompañada de los siguientes documentos:

- 1. "Poder y Solicitud.
- 2. Convenio de Fusión suscrito por las partes.
- 3. Resoluciones de Junta General de Accionistas u órgano competente para ello, en las que se haya aprobado el Convenio de Fusión por parte de ambas Casas de Valores.
- 4. Plan de Fusión detallado en el que se establezca el procedimiento para la transmisión global de activos y pasivos de la Casa de Valores absorbida a la Casa de Valores absorbente, los plazos y condiciones para la realización de dicha transmisión, así como el procedimiento para la transmisión o liquidación, según sea el caso, de las cuentas en valores o efectivo de los clientes de la Casa absorbida.
- 5. Formato del aviso que se remitirá a los inversionistas, el cual deberá indicar de manera expresa que los clientes tendrán la elección de mantener sus activos financieros en cuentas con la nueva Casa de Valores, trasladar dichas cuentas a otras Casas de Valores o bien liquidar sus posiciones en valores y/o efectivo que mantengan con la Casa de Valores absorbida.
- 6. Certificados expedidos por el Registro Público, expedidos dentro de los treinta (30) días anteriores a la fecha de presentación de la solicitud de autorización de fusión.
- 7. Plan de negocios de la Casa actualizado de la Casa absorbente, de acuerdo a lo establecido en el artículo 15 del presente Acuerdo.
- 8. Copia del recibo de ingresos correspondiente a la tarifa de cancelación de licencia de la Casa de Valores absorbida prevista en el Artículo 17 del Decreto Ley 1 de 8 de julio de 1999".

Que mediante memorial presentado el 8 de agosto de 2008, los Apoderados Especiales de BANISTMO SECURITIES, INC., y HSBC SECURITIES (PANAMA), S.A., han solicitado formalmente autorización de esta Comisión para la fusión de estas sociedades en la que HSBC SECURITIES (PANAMA), S.A., será absorbida por BANISTMO SECURITIES, INC., que será la sociedad sobreviviente y que cambiará su nombre a HSBC SECURITIES (PANAMA), S.A.,

Que BANISTMO SECURITIES, INC., y HSBC SECURITIES (PANAMA), S.A., han celebrado Convenio de Fusión por absorción, y como consecuencia de dicho convenio se extingue la Sociedad absorbida (HSBC SECURITIES (PANAMA), S.A.), sin que esto implique la disolución o liquidación de la Sociedad Absorbida, ni el cierre de su negocio u operaciones, los cuales continuarán en la Sociedad Absorbente (BANISTMO SECURITIES, INC.), a partir de su inscripción en el Registro Público, en consecuencia, todos los activos y pasivos de la Sociedad Absorbida y todos y cada uno de los demás bienes e intereses de la Sociedad Absorbida quedarán transferidos a y serán asumidos por la Sociedad Absorbente;

Que la solicitud en referencia, así como los documentos que la sustentan, fue analizada por la Dirección Nacional de Mercados de Valores e Intermediarios, según informe que reposa en el expediente de de agosto de 2008; y la misma no merece objeciones;

Que, realizados los análisis correspondientes a lo interno de esta Institución, esta Comisión Nacional de Valores estima que se ha cumplido con los requisitos legales de obligatorio cumplimiento para el procedimiento de Fusión, por lo que,

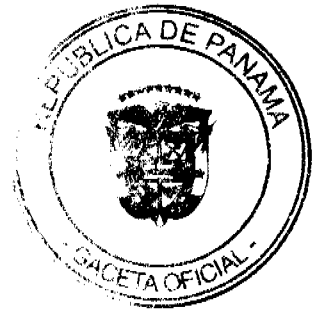

**RESUELVE:** 

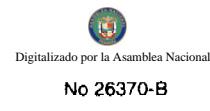

PRIMERO: AUTORIZAR, como en efecto se autoriza, la celebración del convenio de fusión entre HSBC SECURITIES (PANAMA), S.A., y BANISTMO SECURITIES, INC., así como la suspensión de la autorización para operar de HSBC SECURITIES (PANAMA), S.A., amparada bajo la Licencia Casa de Valores otorgada por la Comisión Nacional de Valores mediante Resolución CNV No.267-02 de 4 de julio de 2002.

SEGUNDO: ADVERTIR, como en efecto se advierte, a HSBC SECURITIES (PANAMA), S.A., que se suspende la autorización para operar como Casa de Valores y, en consecuencia, HSBC SECURITIES (PANAMA), S.A., queda limitada a lo estrictamente necesario para llevar a cabo el Procedimiento de Fusión.

TERCERO: ADVERTIR a BANISTMO SECURITIES, INC., que la presente Resolución debe ser publicada por la Casa de Valores en un diario de Circulación Nacional por tres (3) días consecutivos, en la Sección de Información económica y financiera o de información nacional y con suficiente relevancia.

CUARTO: ADVERTIR a BANISTMO SECURITIES, INC., que dentro de los diez (10) días hábiles siguientes a la publicación de la presente Resolución, deberá remitir a cada inversionista o acreedor un aviso de la fusión en el que se exprese que estos tendrán la elección de mantener sus activos financieros en cuentas con la Casa de Valores absorbente, trasladar dichas cuentas a otras Casas o bien liquidar sus posiciones en valores y/o efectivo que mantengan con la Casa de Valores absorbida

QUINTO: ADVERTIR a BANISTMO SECURITIES, INC., que dicho aviso de fusión deberá ser publicado al menos por una (1) vez en un diario de Circulación Nacional.

SEXTO: ADVERTIR a BANISTMO SECURITIES, INC., que una vez termine el procedimiento de fusión, la Casa de Valores absorbida emitirá un Informe Final del estado de la fusión acompañado de un balance de cierre preparado por un Contador Público Autorizado, los cuales serán evaluados por la Comisión.

SEPTIMO: ADVERTIR a BANISTMO SECURITIES, INC., que contra esta Resolución cabe el Recurso de Reconsideración que deberá ser interpuesto dentro de los cinco (5) días hábiles siguientes a la fecha de su notificación.

FUNDAMENTO LEGAL: Decreto Ley 1 de 8 de julio de 1999 y Acuerdo No.2-2004 de 30 de abril de 2004.

### NOTIFIQUESE, PUBLIQUESE Y CUMPLASE

### **Juan Manuel Martans S.**

Comisionado Presidente

Yolanda G. Real S.

Comisionada Vicepresidente, a.i.

Rosaura González Marcos

Comisionada, a.i.

### REPUBLICA DE PANAMÁ

# **COMISIÓN NACIONAL DE VALORES**

### RESOLUCIÓN CNV No.293-08

### (16 de septiembre de 2008)

La Comisión Nacional de Valores,

en uso de sus facultades legales y,

### **CONSIDERANDO:**

Que el Decreto Ley No.1 de 8 de julio de 1999, por el cual se crea la Comisión Nacional de Valores y se regula el mercado de valores en la República de Panamá, en su artículo 8, numeral 3, le atribuye a esta autoridad la facultad de expedir licencias a los ejecutivos principales, corredores de valores, analistas, administradores de inversión y demás licencias que deba otorgar la Comisión con arreglo a los dispuesto en este Decreto Ley y sus reglamentos;

Que el Decreto Ley No. 1 de 8 de julio de 1999, en su artículo 138 señala que "deberán, además, obtener ligen administrador de inversiones expedida por la Comisión los administradores de inversión que manejen los fontes sistema de ahorro y capitalización de pensiones de los servidores públicos creado por la Ley 8 de 1997. Dictor se aplicará a la Caja de Seguro Social, pero sí a los funcionarios de ésta que desempeñen las funciones de applinist de inversión en representación de la Caja de Seguro Social. Las tarifas de registro y supervisión de que tratan los

17 y 18 de este Decreto-Ley no serán aplicadas a dichos funcionarios. La Comisión dictará acuerdos sobre la fiscalización de estos administradores de inversión con el objeto de cumplir con los objetivos de la Ley 8 de 1997".

Que el artículo 75 del Acuerdo 5-2004 de 23 de julio de 2004 por el cual se desarrollan las disposiciones del Título IX, del Decreto Ley 1 de 1999 sobre Sociedades de Inversión y Administradores de Inversión, y establece el procedimiento para las solicitudes de autorización y licencia y las reglas para su funcionamiento y operación, dispone que todo administrador de inversiones con Licencia expedida por esta Comisión deberá designar al menos a una persona natural que sea titular de Licencia de Ejecutivo Principal de Administrador de Inversiones;

Que el Artículo 76 de la citada excerta legal señala que toda persona natural que solicite licencia que lo faculte a ejercer actividades propias de Ejecutivo Principal de Administrador de Inversiones, deberá aprobar el examen Complementario correspondiente, como condición necesaria para la admisión de su solicitud de licencia;

Que, el 25 de enero de 2008, DORIS EMERITA BALLESTEROS CORDOBA, presentó el Examen Complementario administrado por la Comisión Nacional de Valores, como requisito para la obtención de la Licencia de Ejecutivo Principal de Administrador de Inversiones y el mismo fue aprobado satisfactoriamente;

Que el día 4 de septiembre, y en cumplimiento del Acuerdo No.5-2004 de 23 de julio de 2004, DORIS EMERITA BALLESTEROS CORDOBA ha presentado Solicitud Formal para obtener Licencia de Ejecutivo Principal de Administrador de Inversiones, acompañada de los documentos exigidos por las leyes aplicables;

Que la solicitud en referencia, así como los documentos que la sustentan, fue analizada por la Dirección Nacional de Mercados de Valores e Intermediarios, según informe de fecha 8 de septiembre de 2008; y la misma no merece observaciones:

Que, realizados los análisis correspondientes a lo interno de esta Institución, esta Comisión Nacional de Valores estima que DORIS EMERITA BALLESTEROS CORDOBA ha cumplido con los requisitos legales obligatorios para la obtención de la Licencia de Ejecutivo Principal de Administrador de Inversiones.

### **RESUELVE:**

PRIMERO: EXPEDIR, como en efecto se expide, la Licencia de Ejecutivo Principal de Administrador de Inversiones a DORIS EMERITA BALLESTEROS CORDOBA, portador de la cédula de identidad personal No.7-57-23.

SEGUNDO: INFORMAR a DORIS EMERITA BALLESTEROS CORDOBA que está autorizada a ejercer actividades de negocios propias de la Licencia No. 30 que por este medio se le expide, sujeta al cumplimiento de las disposiciones legales del Decreto Ley No.1 de 8 de julio de 1999, Acuerdos Reglamentarios adoptados por esta Comisión Nacional de Valores y demás disposiciones legales aplicables a los Ejecutivos Principales de Administradores de Inversión.

Se advierte a la parte interesada que contra la presente Resolución cabe el Recurso de Reconsideración el cual deberá ser interpuesto dentro de los cinco (5) días hábiles siguientes a la fecha de la notificación de la presente Resolución.

FUNDAMENTO DE DERECHO: Decreto Ley No. 1 de 8 de julio de 1999 y Acuerdo No.5-2004 de 23 de julio de 2004.

# NOTIFÍQUESE, PUBLÍQUESE Y CÚMPLASE

### Celia Ana Bravo

Comisionada Presidente, a.i.

Marelissa Q. de Stanziola

Comisionada Vicepresidente, a.i.

Elizabeth M. De Puy

Comisionada, a.i.

### REPUBLICA DE PANAMÁ

# **COMISIÓN NACIONAL DE VALORES**

# RESOLUCIÓN CNV No.294-08

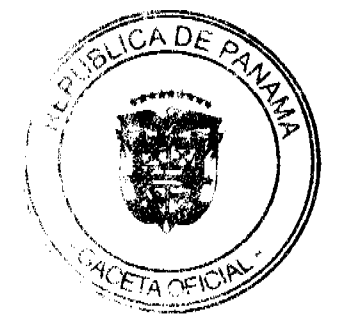

### (17 de septiembre de 2008)

### La Comisión Nacional de Valores,

en uso de sus facultades legales y,

### **CONSIDERANDO:**

Que el Decreto Ley No.1 de 8 de julio de 1999, por el cual se crea la Comisión Nacional de Valores y se regula el mercado de valores en la República de Panamá, en su artículo 8, numeral 3, le atribuye a esta autoridad la facultad de expedir licencias a los ejecutivos principales, corredores de valores, analistas, administradores de inversión y demás licencias que deba otorgar la Comisión con arreglo a los dispuesto en este Decreto Ley y sus reglamentos;

Que el Decreto Ley No. 1 de 8 de julio de 1999, en su artículo 138 señala que "deberán, además, obtener licencia de administrador de inversiones expedida por la Comisión los administradores de inversión que manejen los fondos del sistema de ahorro y capitalización de pensiones de los servidores públicos creado por la Ley 8 de 1997. Dicho requisito no se aplicará a la Caja de Seguro Social, pero sí a los funcionarios de ésta que desempeñen las funciones de administradores de inversión en representación de la Caja de Seguro Social. Las tarifas de registro y supervisión de que tratan los artículos 17 y 18 de este Decreto-Ley no serán aplicadas a dichos funcionarios. La Comisión dictará acuerdos sobre la fiscalización de estos administradores de inversión con el objeto de cumplir con los objetivos de la Ley 8 de 1997".

Que el artículo 75 del Acuerdo 5-2004 de 23 de julio de 2004 por el cual se desarrollan las disposiciones del Título IX, del Decreto Ley 1 de 1999 sobre Sociedades de Inversión y Administradores de Inversión, y establece el procedimiento para las solicitudes de autorización y licencia y las reglas para su funcionamiento y operación, dispone que todo administrador de inversiones con Licencia expedida por esta Comisión deberá designar al menos a una persona natural que sea titular de Licencia de Ejecutivo Principal de Administrador de Inversiones;

Que el Artículo 76 de la citada excerta legal señala que toda persona natural que solicite licencia que lo faculte a ejercer actividades propias de Ejecutivo Principal de Administrador de Inversiones, deberá aprobar el examen Complementario correspondiente, como condición necesaria para la admisión de su solicitud de licencia;

Que, el 25 de enero de 2008, YOLANDA MALEK DE PINTO, presentó el Examen Complementario administrado por la Comisión Nacional de Valores, como requisito para la obtención de la Licencia de Ejecutivo Principal de Administrador de Inversiones y el mismo fue aprobado satisfactoriamente;

Que el día 4 de septiembre, y en cumplimiento del Acuerdo No.5-2004 de 23 de julio de 2004, YOLANDA MALEK DE PINTO ha presentado Solicitud Formal para obtener Licencia de Ejecutivo Principal de Administrador de Inversiones, acompañada de los documentos exigidos por las leyes aplicables;

Que la solicitud en referencia, así como los documentos que la sustentan, fue analizada por la Dirección Nacional de Mercados de Valores e Intermediarios, según informe de fecha 8 de septiembre de 2008; y la misma no merece observaciones;

Que, realizados los análisis correspondientes a lo interno de esta Institución, esta Comisión Nacional de Valores estima que YOLANDA MALEK DE PINTO ha cumplido con los requisitos legales obligatorios para la obtención de la Licencia de Ejecutivo Principal de Administrador de Inversiones.

### **RESUELVE:**

PRIMERO: EXPEDIR, como en efecto se expide, la Licencia de Ejecutivo Principal de Administrador de Inversiones a YOLANDA MALEK DE PINTO, portador de la cédula de identidad personal No.2-81-574.

SEGUNDO: INFORMAR a YOLANDA MALEK DE PINTO que está autorizada a ejercer actividades de negocios propias de la Licencia No. 29 que por este medio se le expide, sujeta al cumplimiento de las disposiciones legales del Decreto Ley No.1 de 8 de julio de 1999, Acuerdos Reglamentarios adoptados por esta Comisión Nacional de Valores y demás disposiciones legales aplicables a los Ejecutivos Principales de Administradores de Inversión.

Se advierte a la parte interesada que contra la presente Resolución cabe el Recurso de Reconsideración el cual deberá ser interpuesto dentro de los cinco (5) días hábiles siguientes a la fecha de la notificación de la presente Resolución.

FUNDAMENTO DE DERECHO: Decreto Ley No. 1 de 8 de julio de 1999 y Acuerdo No.5-2004 de 23 de julio de 2004.

# NOTIFÍQUESE, PUBLÍQUESE Y CÚMPLASE

Celia Ana Bravo

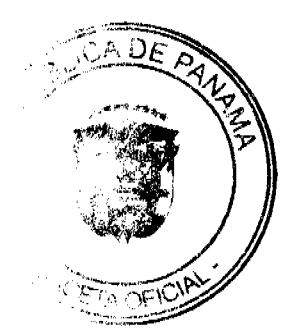

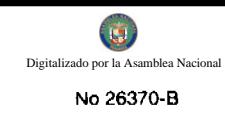

### Comisionada Presidente, a.i.

# Marelissa Q. de Stanziola

Comisionada Vicepresidente, a.i.

### Elizabeth M. De Puy

Comisionada, a.i.

# REPUBLICA DE PANAMÁ

### **COMISIÓN NACIONAL DE VALORES**

# **RESOLUCIÓN CNV No.295-08**

### (De 17 de septiembre de 2008)

### La Comisión Nacional de Valores.

en uso de sus facultades legales y,

### **CONSIDERANDO:**

Que el artículo 8 del Decreto Ley No.1 de 8 de julio de 1999, atribuye a la Comisión Nacional de Valores la facultad de expedir licencia a los Corredores de Valores;

Que el Título III, Capítulo IV del Decreto Ley No.1 de 8 de julio de 1999, establece que sólo podrán ocupar el cargo o desempeñar las funciones de Corredores de Valores en la República de Panamá, aquellas personas que hayan obtenido la correspondiente licencia expedida por la Comisión;

Que el artículo 49 de la citada excerta legal establece que las personas que soliciten licencia de Corredor de Valores deberán aprobar el examen correspondiente establecido por la Comisión Nacional de Valores;

Que, el 31 de julio de 2008, FERNANDO ADOLFO PEREZ FERNANDEZ, presentó el Examen de Conocimiento administrado por la Comisión Nacional de Valores, como requisito para la obtención de la Licencia de Corredor de Valores y el mismo fue aprobado satisfactoriamente;

Que el 19 de agosto de 2008, y en cumplimiento del Acuerdo No.2-2004 de 30 de abril de 2004, FERNANDO ADOLFO PEREZ FERNANDEZ ha presentado Solicitud Formal para obtener Licencia de Corredor de Valores, acompañada de los documentos exigidos por las leyes aplicables;

Que la solicitud en referencia, así como los documentos que la sustentan, fue analizada por la Dirección Nacional de Mercados de Valores e Intermediarios, con observaciones, las cuales fueron atendidas por el solicitante según informe que reposa en el expediente de 15 de septiembre de 2008;

Que, realizados los análisis correspondientes a lo interno de esta Institución, esta Comisión Nacional de Valores estima que FERNANDO ADOLFO PEREZ FERNANDEZ ha cumplido con los requisitos legales de obligatorio cumplimiento para la obtención de la Licencia de Corredor de Valores.

### **RESUELVE:**

PRIMERO: EXPEDIR, como en efecto se expide. Licencia de Corredor de Valores a FERNANDO ADOLFO PEREZ FERNANDEZ portador de la cédula de identidad personal No.8-783-111.

SEGUNDO: INFORMAR a FERNANDO ADOLFO PEREZ FERNANDEZ que está autorizado a ejercer actividades de negocios propias de la Licencia No.418 que por este medio se le expide, sujeta al cumplimiento de las disposiciones legales del Decreto Ley No.1 de 8 de julio de 1999, Acuerdos Reglamentarios adoptados por esta Comisión Nacional de Valores y demás disposiciones legales aplicables a los Corredores de Valores.

Se advierte a la parte interesada que contra la presente Resolución cabe el Recurso de Reconsideración el cual deberá ser interpuesto dentro de los cinco (5) días hábiles siguientes a la fecha de la notificación de la presente Resolución.

FUNDAMENTO DE DERECHO: Decreto Ley No.1 de 8 de julio de 1999 y Acuerdo No.2-2004 de 30 de abril de 2004.

# NOTIFÍOUESE, PUBLÍOUESE Y CÚMPLASE

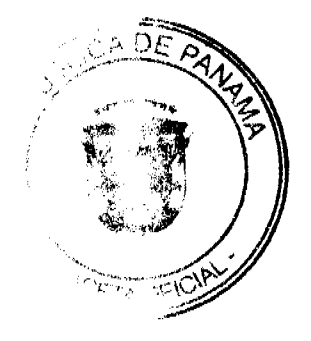

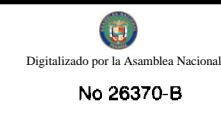

# Celia Ana Bravo

# Comisionada Presidente, a.i.

# Marelissa Quintero de Stanziola

Comisionada Vicepresidente, a.i.

 $\gamma_{\rm eff}$ 

 $\sim$ 

 $\overline{\phantom{a}}$ 

# Elizabeth M. De Puy

Comisionada, a.i.

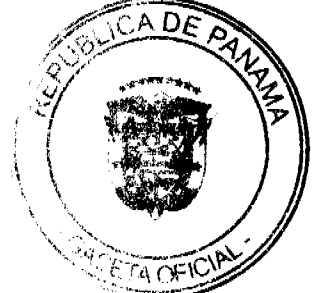